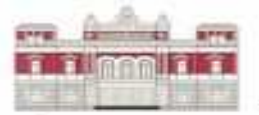

## DIPUTACIÓN DE ALBACETE

Estimados usuarios de sical:

 Como ya se ha comentado en varias ocasiones, en el 2015 entra en vigor el NPGC. En las ultimas actualizaciones (de los últimos 12 meses) se han ido remitiendo la descripción y explicación de los cambios que se han ido abordando y que podéis consultar en http://cms.dipualba.es/inicio/servicios/servicio-deinformatica/sical/actualizaciones-de-sical/10-servicios/servicio-deinformatica/sical/19-registro-de-cambios-sical para no ir repitiendo información y no aburrir con lo mismo.

 Solo recordar, repetir, reiterar y hacer mención al correo enviado el 1/10/2014 con el asunto "Informacion, sugerencias y recomendaciones".

 Por último recordar que también se pueden hacer pruebas desde el mes de abril como ya se comunicó en otro correo el dia 1 del mes.

 Todo lo implementado se ha realizado siguiendo las instrucciones que aporta el Ministerio, adaptando al programa sical de la forma mas sencilla posible para cumplir todos los requisitos. Normas, tabla de equivalencias, desarrollo de económica de gastos/ingresos, programas, normas de valoración, instrucciones de cierre y apertura se pueden consultar en:

http://www.oficinavirtual.pap.minhap.gob.es/sitios/oficinavirtual/es-ES/ContabilidadPublicaLocal/Paginas/GuiaAperturaContabilidad2006.aspx

## **¿Como va a funcionar el programa con el NPGC? ¿Que aspectos nuevos se han tratado e implementado? ¿que se sugiere en cada caso?**

 1) En la preparación del cierre del 2014 (bien definitivo, provisional o parcial) se configura o se copia en el 2015 unos ficheros elaborados para comenzar en el 2015 de acuerdo a lo que aparece en el BOE. Cualquier información no prevista en el nuevo plan que tengáis definida en 2014 se perderá. Se han preparado ficheros para el plan normal y simplificado. Como ya se decidió en el 2006 el básico no se implementa. Paso a enumerar y describir los cambios aportados:

> o Se copia un fichero con un plan contable completo a 5 dígitos. Señalar que todas las cuentas de 5 dígitos

terminan en 0. O sea que todas son del tipo XXXX0. Las cuentas que estén en 2014 y no estén previstas en el nuevo plan no se copiarán.

- o Se ha incluido un fichero de equivalencias de cuentas para ir cambiando de forma automática las cuentas con información contable para pasar y guardar la información en el 2015 con la cuenta nueva que le corresponda.
- o Se ha introducido un fichero de económica de gastos adaptado al nuevo plan adjuntando la cuenta que le corresponde a cada económica. Todas las económicas no previstas en el nuevo plan se perderán.
- o Se ha introducido un fichero de programas económica de gastos adaptado al nuevo plan. Todas los programas no previsto en el nuevo plan se perderán.
- o Se ha introducido un fichero de económica de ingresos adaptado al nuevo plan adjuntando la cuenta que le corresponde a cada económica. Todas las económicas no previstas en el nuevo plan se perderán.
- o Se ha introducido un fichero de códigos de operación de gastos, ingresos, IVA y CNP. Están diseñados para abordar los nuevos aspectos del nuevo plan. Todos los códigos anteriormente cambiados o añadidos se perderán.
- o Se ha introducido un fichero con el formato de balance de situación y formato de cuenta del resultado econóomico patrimonial. Están adecuados al nuevo plan. Todos los los formatos anteriormente cambiados o añadidos se perderán.
- o Nota alternativa. Todo lo anterior reflejado en este punto se hace por defecto. Si algún usuario "avanzado" desea preservar toda la información se copiaría todos los datos y se transformaría de acuerdo a la tabla de equivalencias de cuentas. El usuario que decida hacer esto debe tener completo conocimiento de sical y de toda su estructura, además debe comunicarlo para decirle como hacerlo y decidir si es propio hacerlo.

 2) En la preparación del cierre se traspasa todas las cuentas contables que tengan información contable (que tengan acumulado debe, haber o saldo) estén o no estén previstas en el nuevo plan. Si no está prevista y tiene su equivalente (previsto) se cambiará por el código que le corresponda. Si no, habrá que hacerlo después mediante un ajuste contable en 2015. Es de interés general y recomendable sacar antes un balance de sumas y saldos para detectar en 2014 cuentas que no son adecuadas para realizar las supresión de ellas en 2014 y no hacerlo en 2015, pues de no hacerlo provocará, bien seguro, algún tipo de incidencia.

 3) En la preparación del cierre se traspasa todos los CNP con sus correspondientes cuentas contables, estén o no estén previstas en el nuevo

plan. Si no están previstos y tiene su equivalente (previsto) se cambiará por el código que le corresponda. Si no, habrá que hacerlo después mediante un ajuste contable en 2015. Es de interés general y recomendable sacar antes un estado de ejecución de CNP para detectar en 2014 CNP que no son adecuados, que no se sabe bien que son, que están obsoletos o son erroneos y prepararlos para borrarlos en el 2015, pues de no hacerlo provocará, bien seguro, algún tipo de incidencia.

Para quitar o suprimir estos conceptos sin problemas en el 2015 antes de cerrar( en el 2014), conviene ir a la opción 3/1 "Modificación o prescripción de saldos" y anular el saldo deudor o acreedor para pasarlo a resultados. Después ir a la opción 3/4 "Mantenimiento de CNP" y poner en esos conceptos una N en el campo "Actualiza terceros" y un 0 en "Genera referencia". De esta forma en el 2015 se podrá borrar sin ningún problema, si no se hace esto no se podrán borrar al menos que ya estén es esta circunstancia y se deberá hacer esto después.

 4) En la opción de regularización contable (13/12), de forma excepcional en el 2014, se sacará de forma automática el informe "Estado y origen de aplicación de fondos". Esto es porque se necesita información del asiento de apertura de 2015 y yá estarán transformadas todas las cuentas con su respectiva equivalente con lo que se habrá perdido la información necesaria para su confección. Es obvio que la opción 13/14/02, después del cierre contable, dispuesta para sacar este informe no estará disponible en este punto de forma excepcional en el 2014.

 5) En la opción de regularización contable (13/12), se pasa la información contable al año siguiente de las cuentas del grupo 6 y 7 para confeccionar la cuenta de resultados comparativa en el año 2015(aunque no es obligatorio excepcionalmente para el 2015). Pues bien, todas las cuentas estén o no estén previstas en el nuevo plan se pasará el saldo que tengan a 31/12/2014. Si no está prevista y tiene su equivalente (previsto) se cambiará por el código que le corresponda. Si no, habrá que hacerlo después mediante una modificación en el mantenimiento de cuentas en 2015 modificando el saldo anterior de dicha cuenta. Como se ha indicado antes, es de interés general y recomendable sacar antes un balance de sumas y saldos para detectar en 2014 cuentas que no son adecuadas para realizar las supresión de ellas en 2014 y no hacerlo en 2015, pues de no hacerlo provocará, bien seguro, algún tipo de incidencia.

 6) En la opción de cierre contable (13/14/01), el saldo de la cuenta 4002X (Pagos pendientes de realizar el pago materiar de gastos corriente) se pasa a 4010X (saldo inicial de obligaciones reconocidas), esto es para dejar sin efecto y sin movimiento contable la fase P. Lo mismo para la cuenta 4012X que pasa a la cuenta 4010X.

 7) Este punto sólo para contabilidad "NORMAL". En la opción de cierre contable (13/14/01), como todos sabéis, el saldo de la cuenta 4000X (obligaciones de gastos corriente pendiente de pago) se pasa a 4010X (saldo inicial de obligaciones reconocidas de gastos), pues bien, de forma excepcional el saldo de la cuenta 4000X pasará a la cuenta 400E. "E" es una clasificación

contable que se reemplaza por "0" para gastos de operaciones de gestión (generados con clasificación económica 0, 1, 2, 4 y 7), "1" para otras cuentas a pagar (generados con clasificación económica 8) y "3" para otras deudas a pagar (generados con clasificación económica no contenida anteriormente). Lo mismo para la cuenta 4010X que pasa a la cuenta 401E.

 8) Este punto sólo para contabilidad "NORMAL". En la opción de cierre contable (13/14/01), como todos sabéis, el saldo de la cuenta el saldo de la cuenta 430XX (derechos reconocidos pendientes de cobro en corriente) se pasa a 431XX (saldo inicial de derechos reconocidos de ingresos), pues bien, de forma excepcional el saldo de la cuenta 4300X pasará a la cuenta 430E. "E" es una clasificación contable que se reemplaza por "0" para ingresos de operaciones de gestion (generados con clasificación económica 1, 2, 3, 4, 7, 55, 54 y 559), "1" para otras cuentas a cobrar (generados con clasificación económica 9) y "3" para otras inversiones financieras (generados con clasificación económica no contenida anteriormente). Lo mismo para la cuenta 4310X que pasa a la cuenta 431E y para la cuenta 408X que pasa a la cuenta 418E.

 9) En la opción de cierre contable (13/14/01), se pasa la información contable al año siguiente de las cuentas que aparecen en el cierre contable para confeccionar el balance de situación comparativo en el año 2015 (aunque no es obligatorio excepcionalmente para el 2015). Pues bien, todas las cuentas estén o no estén previstas en el nuevo plan se pasará el saldo que tengan a 31/12/2014. Si no está prevista y tiene su equivalente (previsto) se cambiará por el código que le corresponda. Si no, habrá que hacerlo después mediante una modificación en el mantenimiento de cuentas en 2015 modificando el saldo anterior de dicha cuenta. Como se ha indicado antes, es de interés general y recomendable sacar antes un balance de sumas y saldos para detectar en 2014 cuentas que no son adecuadas para realizar las supresión de ellas en 2014 y no hacerlo en 2015, pues de no hacerlo provocará, bien seguro, algún tipo de incidencia.

 10) En la opción de cierre contable (13/14/01), se genera el asiento de apertura en el 01/01/2015 y pasa la información contable al año siguiente de las cuentas que aparecen en el cierre contable. Pues bien, todas las cuentas estén o no estén previstas en el nuevo plan se pasará el saldo que tengan a 31/12/2014. Si la cuenta no sufre cambio de código o no está prevista, en el concepto del asiento de apertura vendrá descrito como en años anteriores: "ASIENTO DE APERTURA". Si tiene su cuenta equivalente (previsto) se cambiará por el código que le corresponda y vendrá descrito como: "A.APERTURA (Procede cta:XXXXX)", siendo XXXXX la cuenta de la cual procede para no perder información en 2015. Si es una contabilidad "Normal" (no simplificada) las cuentas 401, 431 y 418 tendrán un concepto que vendrá descrito como: "A.APERTURA(Desglose cta:XXXXX)", siendo XXXXX la cuenta de la cual procede para no perder información en 2015.

 11) En este punto hay que meditar y pensar que debido al fichero de equivalencias de cuentas, existe la posibilidad de que varias cuentas confluyan

en una. Esto es inevitable. Es obvio que en el 2015, hay que hacer los ajustes contables que sean necesarios para subsanar este cambio.

 12) En el 2015, hay que hacer los ajustes contables que sean necesarios para adecuar las nuevas normas de valoración del nuevo plan para ajustar la los elementos patrimoniales, activos financieros, inmovilizado, etc.

13) En el 2015, en la opción 01/01 "Modificación/Cambio situación de créditos", está todo igual excepto 3 códigos de operación (en adelante C.O.) que han sufrido modificaciones.

- Se ha incluido el C.O. 2.00.070.0 y 2.00.070.1 (Ajustes por prorroga presupuestaria y su respectiva anulación) sin enlace contable en el sical simplificado y con enlace contable en el sical normal cargando el importe a la cuenta 00000 y abonando a la cuenta 00270.
- Se ha modificado el C.O. 2.00.102.0 y 2.00.102.1 (Retención de créditos para no disponibilidad) sin enlace contable en el sical simplificado y con enlace contable en el sical normal cargando el importe a la cuenta 00300 y abonando a la cuenta 00330.
- Se ha incluido el C.O. 2.00.103.0 y 2.00.103.1 (No disponibilidad de los créditos y su respectiva anulación) sin enlace contable en el sical simplificado y con enlace contable en el sical normal cargando el importe a la cuenta 00300 y abonando a la cuenta 00390.
- En la contabilidad sical simplificado se ha suprimido el enlace contable para todas las fases RC.

 14) En el 2015, en la opción 01/03 "Ejecución del presupuesto corriente", está todo igual excepto con 2 matices importantes:

- En la contabilidad simplificada, se suprime el enlace contable en al fase A y D.
- En la contabilidad normal, en la fase O, se abona a la cuenta 400E (en vez de 40000) para cada una de las partidas de gastos que se especifique en la fase O. "E" es una clasificación contable que se reemplaza por "0" para gastos de operaciones de gestión (generados con clasificación económica 0, 1, 2, 4 y 7), "1" para otras cuentas a pagar (generados con clasificación económica 8) y "3" para otras deudas a pagar (generados con clasificación económica no contenida anteriormente).

 15) En el 2015, en la opción 01/04 "Ejecución del presupuesto cerrado", hay varios matices a comentar:

- Se conserva el C.O. 2.01.400.0 y 2.01.400.1 (Rectificación de obligaciones reconocidas y su respectiva anulación) cargando el importe a la cuenta 12000. Este es el C.O. que debemos utilizar en la mayoría de los casos por no decir en todos, al menos se aconseja utilizarlo siempre, en cualquier caso, para no incurrir en incidencias cuando no sabemos muy bien lo que estamos haciendo.
- Se añade el C.O. 2.01.401.0 y 2.01.401.1 (Rectificación de obligaciones en cuentas de balance o cuentas del grupo 6 de importancia relativa y respectiva anulación) cargando el importe a la cuenta X (siendo X la cuenta que enlaza su correspondiente económica). Este es el C.O. lo debemos utilizar en errores de cuentas de balance y en una minoría de casos, en partidas que enlazan en su económica a una cuenta del grupo 6 y que tengan importancia relativa. Se aconseja utilizarlo sólo en los casos claros incluidos en su descripción para no incurrir en incidencias cuando no sabemos muy bien lo que estamos haciendo.
- Se añade el C.O. 2.01.403.0 y 2.01.403.1 (Rectificación subvención para la cancelación de deuda genérica

y respectiva anulación) cargando el importe a la cuenta 75200. Este es el C.O. que debemos utilizar sólo para casos incluidos en su descripción.

• Se mantiene el C.O. 2.01.415.0 y 2.01.415.1 (Rectificación por prescripción

y respectiva anulación) abonando el importe a la cuenta 77800. Este es el C.O. lo debemos utilizar sólo para casos incluidos en su descripción aunque es aconsejable utilizar en su caso el C.O. 2.01.400.1.

• En la contabilidad normal, en este tipo de operaciones, se utiliza la cuenta 401E (en vez de 40100) para cada una de las partidas que se especifique en la fase O. "E" es una clasificación contable que se reemplaza por "0" para gastos de operaciones de gestión (generados con clasificación económica 0, 1, 2, 4 y 7), "1" para otras cuentas a pagar (generados con clasificación económica 8) y "3" para otras deudas a pagar (generados con clasificación económica no contenida anteriormente).

16) En el 2015, se suprime el enlace contable de la fase P para todas las operaciones de gastos e ingresos de corriente y cerrado. En contabilidad presupuestaria no se suprime la fase P, o sea que seguirá como hasta ahora.

17) En el 2015, en la contabilidad normal, con carácter general, en la fase K y K/ de tesorería

se utiliza la cuenta 400E en operaciones de corriente (en vez de 40000) y la 401E en operaciones de cerrado (en vez de 40100), para cada una de las partidas de gastos especificadas en la operación.

18) En el 2015, en la contabilidad normal, con carácter general, en reintegros de gastos se

se utiliza la cuenta 400E (en vez de 40000) para cada una de las partidas de gastos especificadas en el reintegro.

19) En el 2015, en la opción 03/01 "Modificación y prescripción de saldos de C.N.P.", se cambian todas las operaciones para imputar el cambio directamente a la cuenta 12000.

20) En el 2015, con carácter general, en todos los procesos de ingresos desaparecen los tipos de exacción 1,2,3 y 4 así como las naturalezas 10, 11, 12,13 y 14 quedando resumido a tipo de exacción 1 y 4 así como las naturalezas 10 y 14. Con carácter general utilizaremos 1 y 10 para realizar un derecho reconocido y para realizar un ingreso de un derecho reconocido previamente. Utilizaremos 4 y 14 para realizar un ingreso directo sin haber realizado un derecho reconocido previamente puesto que el ingreso y derecho se hacen de forma simultanea (de igual forma que se realiza en el actual plan).

21) En el 2015, en la opción 02/04 "Reconocimiento y anulación de derechos presupuesto corriente" se han realizado los siguientes cambios:

- Se han cambiado las cuentas de los C.O. de acuerdo a la nueva instrucción.
- •

En la contabilidad normal, se reemplaza la cuenta 43000 por

la cuenta 430E. "E" es una clasificación contable que se reemplaza por "0" para ingresos de operaciones de gestión (generados con clasificación económica 1, 2, 3, 4, 7, 55, 54 y 559), "1" para otras cuentas a cobrar (generados con clasificación económica 9) y "3" para otras inversiones financieras (generados con clasificación económica no contenida anteriormente). Lo mismo para las cuentas 4330E, 4332E, 4380E y 4381E y sus anteriores equivalentes.

• Por las implicaciones que supone a nivel contable y por lo poco que aportan a la contabilidad presupuestaria, se aconseja siempre utilizar el C.O. 1.00.700.0 en cualquier caso salvo que se tenga muy claro lo que queremos hacer.

22) En el 2015, en la opción 02/05 "Rectificación y anulación de derechos presupuesto cerrado" se han realizado los siguientes cambios:

- Se han cambiado las cuentas de los C.O. de acuerdo a la nueva instrucción.
- En la contabilidad normal, se reemplaza la cuenta 43100 por

la cuenta 431E. Lo mismo para las cuentas 4340E, 4342E, 4390E, 4391E 4392E y sus anteriores equivalentes.

- Por las implicaciones que supone a nivel contable y por lo poco que aportan a la contabilidad presupuestaria, se aconseja siempre utilizar el C.O. 1.01.700.0 en cualquier caso salvo que se tenga muy claro lo que queremos hacer. Este código de operación se carga directamente a la cuenta 431 y se abona a la 12000.
- Existen otros C.O. a utilizar en casos muy determinados claros que coincidan con su descripción:
	- o 1.01.701 para realizar rectificaciones en cuentas de balance o en cuentas del grupo 7 de importancia relativa cargando la cuenta 431 y se abona a la cuentas asociada a la económica de ingresos.
	- o 1.01.710 anulación de derechos por anulación de liquidación cargando la cuenta 12000 y se abona a la 431.
	- o 1.01.711 anulación de derechos por anulación de liquidación en cuentas de balance o en cuentas del grupo 7 de importancia relativa cargando la cuenta asociada a la económica de ingresos y se abona a la 4340.
	- o 1.01.720 anulación de derechos por aplazamiento y fraccionamiento a corto plazo cargando la cuenta 443 y se abona a la 4342.
	- o 1.01.721 anulación de derechos por aplazamiento y francionamiento a largo plazo cargando la cuenta 26210 y se abona a la 4342.
	- o 1.01.730 cancelación de derechos por cobros en especie cargando la cuenta asociada a la económica de ingresos y se abona a la 4390.
	- o 1.01.740 cancelación de derechos por insolvencia y quitas en procedimientos concursales cargando la cuenta 66700 y se abona a la 4391.
	- o 1.01.750 cancelación de derechos por prescripción cargando la cuenta 66700 y se abona a la 4392.
	- o 1.01.751 cancelación de derechos por condonación cargando la cuenta 65100 y se abona a la 4391.
	- o 1.01.752 cancelación de derechos por otras causas cargando la cuenta asociada a la económica de ingresos y se abona a la 4391.

23) En el 2015, en la opción 02/06 "Expedición de mandamiento de pago por devolución de ingresos" se han realizado los siguientes cambios:

- Se han cambiado las cuentas de los C.O. de acuerdo a la nueva instrucción. La cuenta 408 pasa a 418.
- En la contabilidad normal, se reemplaza la cuenta 40800 por la cuenta 418E.
- Hay Recordar que a igual que en el plan del 2006, el MP tiene conexión con la contabilidad, cargando la cuenta asociada a la económica de ingresos y se abona a la 418.

24) En el 2015, en la opción 02/07 "Rectificacion saldo inicial Acreedores por devolucion de Ingresos" se han realizado los siguientes cambios:

- Se han cambiado las cuentas de los C.O. de acuerdo a la nueva instrucción.
- En la contabilidad normal, se reemplaza la cuenta 40800 por la cuenta 418E.
- Recordar que a igual que en el plan del 2006, el MP tiene conexión con la contabilidad.
- Por las implicaciones que supone a nivel contable y por lo poco que aportan a la contabilidad presupuestaria, se aconseja siempre utilizar el C.O. 1.01.450.0 en cualquier caso salvo que se tenga muy claro lo que queremos hacer. Este código de operación se carga directamente a la cuenta 12000 y se abona a la 418.
- Existen otros C.O. a utilizar en casos muy determinados claros que coincidan con su descripción:
	- 1.01.451 para realizar rectificaciones saldo inicial en cuentas de balance o en cuentas del grupo 7 de importancia relativa cargando a la cuentas asociada a la económica de ingresos y se abona a la cuenta 418 .
	- 1.01.452 prescripción saldo inicial acreedores por devolución de ingresos cargando la cuenta 418 y se abona a la 77800.

25) En el 2015, en la opción 06/02/01 "Aplicación provisional de ingresos" se han eliminado los ingresos en naturaleza 11, 12 y 13 quedando sólo 10 y 14 que corresponde a ingresos con contraído previo y sin contraído previo respectivamente. Lo mismo para la clasificación definitiva (opción 6/2/2), aplicación definitiva (opción 6/2/3) y aplicación directa de cobros a presupuesto de ingresos (opción 6/2/6).

26) En el 2015, como en la actualidad y en años anteriores, disponemos del C.N.P 310999 "Ingresos de aplicación anticipada" que apunta a la cuenta 44201 (si no se ha borrado con anterioridad). De no existir y querer utilizarlo hay que crearlo por la opción 03/04. En el nuevo plan contable esta previsto la aplicación de ingresos anticipada para ingresos recaudados por cuentas de otros entes (no está claro que sea de carácter obligatorio ya que generalmente

no sabemos cual es la cifra exacta que vamos a recibir por cada concepto de ingreso con lo que realizarlo supondría posteriormente anulaciones y problemas añadidos) . ¿Que es esto ?, son los ingresos que vamos a recibir en un futuro por parte de un agente externo de recaudación de los cuales ya conocemos su importe y denominación, con lo cual podemos realizar el derecho reconocido y su ingreso a la espera recibir el efectivo del mismo. El pendiente de recaudar por cuenta de otros entes estará en el 310999 u otro que determinemos en cada momento y en cada caso. ¿Como utilizar esto?, pues en cada caso se puede hacer lo siguiente:

- En cualquier caso, hay que realizar una aplicación directa de cobros a presupuesto de ingresos (opción 6/2/6) formalizando el ingreso con el CNP 310999 o el que determinemos para este tipo de casos (en vez de 360001 habitual). Este ingreso puede ser con naturaleza 14 (con lo que se hace simultáneamente un DR) o con naturaleza 10 (si ya tenemos el contraído previo realizado por la opción 02/04 o 02/05). Con esto damos por recaudado el importe determinado y dejamos pendiente de recibir el efectivo en el CNP 310999 para saldarlo e ingresarlo en el banco cuando el agente recaudador externo proceda.
- Para saldar el importe del CNP se puede realizar de varias formas:
	- o Forma directa ( o forma sencilla). Realizar un "Ingresos a Conceptos no Presupuestarios" (por la opción 06/02/07) recaudando en el CNP 310999 con la fecha del ingreso que tengamos por parte del agente externo de recaudación.
	- o Forma provisional. Realizar una aplicación provisional en la línea de arqueo 30 (opción 06/02/01) y su posterior aplicación definitiva.

Iremos comunicando mas aspectos que vayan surgiendo.

Saludos.

 José Carlos Cantero. jcantero@dipualba.es Fernando Belmonte. f.belmonte@dipualba.es

 (Servicio de Informática) Diputación de Albacete. www.dipualba.es